# Arduino Programming Part 2

EAS 199A Lecture 6 Fall 2011

# Overview

- Variable types
  - int
  - float
- Loops
  - for loops
  - while loops (another day)

# Assigning and Using Variables

#### Arduino web site

- http://arduino.cc/en/Reference/HomePage
- http://www.arduino.cc/en/Tutorial/Variables
- http://arduino.cc/en/Tutorial/Foundations

## The more common variable types are

- integers:
  - int, long, unsigned int, unsigned long
- floating point values: (numbers with fractional parts
  - float, double
- characters and character strings
  - char, string, String
- arrays

# Integers are used for counting

#### int

integers in the range –32,768 to 32,767

#### unsigned int

integers in the range 0 to 65,535

#### long

integers in the range -2,147,483,648 to 2,147,483,647

#### unsigned long

integers in the range 0 to 4,294,967,295

# Practical usage of int and long

## Use an int for most common tasks requiring integers

Use an int for most loop counters:

```
int i, n=16;
for ( i=0; i<n; i++) {
    // loop body
}</pre>
```

An int is returned by a built-in functions, e.g. analogRead

```
int val, photo_pin=4;
val = analogRead(photo_pin);
```

# Practical usage of int and long

Use a long when the range of values is very large, e.g. measuring the system time in milliseconds

```
long start time, current time;
long wait time = 86400000; // one day
void setup() {
  start time = millis();
  Serial.begin(9600);
void loop() {
 current time = millis();
  if ( (current_time - start_time) > wait_time ) {
     Serial.println("24 hours has passed");
     start time = current time;
```

# Floating point numbers are used for computing with fractional values

#### float

- numbers with fractional part
- \* values in the range  $-3.4028235 \times 10^{38}$  to  $3.4028235 \times 10^{38}$

#### Practical advice

- Use a float in formulas when fractional values are needed
- A float can be very large or small
- floating point math involves small rounding errors

# Integer and floating point variables use different arithmetic rules

Integer math: Division rounds to nearest int

```
int a, b, c;
a = 4;
b = 3;
c = a/b;  // Value of 1 is stored in c
```

## Floating point math

```
float x, y, z;

x = 4.0;  // Include "point zero" to reinforce
y = 3.0;  // that x and y are floats
z = x/z;  // Value of 1.33333333 is stored in z
```

# Use conversion functions to change type

## Convert to an integer:

```
a = int(x);
```

## Convert to a floating point value:

```
x = float(i);
```

#### Practical Advice

Use explicit type conversion functions to convey your intent

# Defining and Using Variables

- All variables must be declared before use
- Declaration consists of a type specification and the variable name
- A declaration may also include an assignment
- Use meaningful variable names
- Add comments to further clarify meaning

#### **Examples**

# Case study: Use floats to store sensor values

# Use photo-resistor circuit to create sensor input

- Convert input reading to a voltage using floating point variables
- Use loops to compute the average of sensor readings

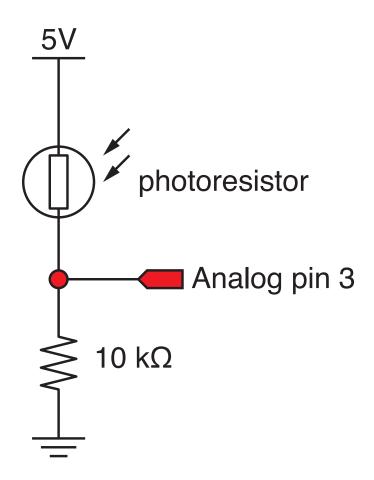

# Try it! Measure photoresistor output

# Build the photo-resistor circuit and run this program

```
int sensorVal;
int sensorPin = 3;
float voltage;
                                                Analog pin 3
float input2volts = 5.0/1023.0;
                                           10 kΩ
void setup () {
  Serial.begin(9600);
void loop () {
  sensorVal = analogRead(sensorPin);
  voltage = float(sensorVal)*input2volts;
  Serial.print("sensorVal, voltage = ");
  Serial.print(sensorVal); Serial.print(" ");
  Serial.println(voltage);
```

## Loops allow code to be repeated

- Repeated code goes in a block, surrounded by { }
- for loops
  - need a counter
- while loops
  - need an escape

Initial value of counter i=0 only on first pass through the loop Stopping test: Continue while this condition is true int declare counter for ( i=0; i<=12; i++ ) { // standard structure Serial.println(i); // send value of i to serial monitor Increment: How to change i on each pass through the loop

#### Common loop: increment by one

```
for ( i=0; i<=12; i++ ) { // increment by one
   ... code block goes here
}</pre>
```

## Common loop: increment by two

```
for ( i=0; i<=12; i+=2 ) { // increment by two
   ... code block goes here
}</pre>
```

## Decrement by one

```
for ( i=12; i>=0; i-- ) { // decrement by one
   ... code block goes here
}
```

# Try it! Modify the photoresistor program

# Change the loop function

(modify your previous code)

```
void loop () {
  float sensorAve;
  int sensorSum;
  int nave=5;
  sensor sum = 0.0;
  for ( i=1; i<=nave; i++ ) {
    sensorVal = analogRead(sensorPin);
    sensorSum = sensorSum + sensorVal;
  sensorAve = float(sensorSum)/float(nave);
  voltage = sensorAve*input2volts;
  Serial.print("Average voltage = ");
  Serial.println(voltage);
```

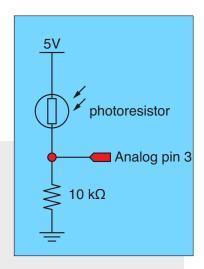

This code contains errors that you will need to fix before it runs!

# Test it! Break your code to learn how it works

#### Change nave

- Increase nave from 5 to 10, 50, 100, 500
- Why is the reading negative for large nave?
- How can you fix this by changing the variable type for sensorSum?

# Add print statements inside the averaging loop

```
Serial.print("\t Reading = ");
Serial.println(sensorVal);
```